Parallel Programming Paradigms

# A Long History

- IVTRAN (Parallel Fortran) language for the ILLIAC IV (1966-1970)
- Several other Fortran language based programming languages followed (Fortran D, KAP, Vienna Fortran, Paraphrase, Polaris etc. etc.)
- Experimental new approaches: Linda, Irvine Dataflow (Id), Decoupled Access Execute
- Vector Languages: Cray Fortran, FX/Fortran

# Most Commonly Used

- MPI: Message Passing Interface
	- ARPA, NSF, Esprit
- Pthreads: POSIX Threads Linux Standard
	- **P**ortable **O**perating-**S**ystem **I**nterface (IEEE, the Open Group)
- OpenMP: Open Multi-Processing
	- $-$  AMD, IBM, Intel, Cray, HP, Fujitsu, Nvidia, NEC, Red Hat, Texas Instruments, Oracle Corporation, and more.
- CUDA: Compute Unified Device Architecture – Nvidia

## MPI

- Communication between processes in a distributed program is typically implemented using MPI: Message Passing Interface.
- MPI is a generic API that can be implemented in different ways:
	- Using specific interconnect hardware, such as InfiniBand.
	- Using TCP/IP over plain Ethernet.
	- Or even used (emulated) on Shared Memory for inter process communication on the same node.

# Some MPI basic functions

- #include <mpi.h>
- Initialize library:

MPI Init(&argc, &argv);

• Determine number of processes that take part:

int n\_procs;

MPI Comm\_size(MPI\_COMM\_WORLD, &n\_procs);

(MPI\_COMM\_WORLD is the initially defined universe intracommunicator for all processes)

• Determine ID of this process:

int id; MPI Comm rank(MPI COMM WORLD, &id);

# **Sending Messages**

MPI Send(buffer,count,datatype,dest,tag,comm);

- $\triangleright$  buffer: pointer to data buffer.
- $\epsilon$  count: number of items to send.
- $\triangleright$  datatype: data type of the items (see next slide).
	- All items must be of the same type.
- $\rightarrow$  dest: rank number of destination.
- $\geq$  tag: message tag (integer), may be 0.
	- You can use this to distinguish between different messages.
- $\triangleright$  comm: communicator, for instance MPI\_COMM\_WORLD.

**·Note: this is a blocking send!** 

#### **MPI** data types

- •You must specify a data type when performing MPI transmissions.
- For instance for built-in C types:
	- "int" translates to MPI INT
	- "unsigned int" to MPI UNSIGNED
	- "double" to MPI DOUBLE, and so on.
- You can define your own MPI data types, for example if you want to send/receive custom structures.

## Other calls

- $\bullet$  MPI\_Recv()
- . MPI Isend(), MPI Irecv()

- Non-blocking send/receive

- MPI Scatter(), MPI Gather()
- MPI Bcast()
- MPI Reduce ()

#### Shutting down

• MPI Finalize ()

# Example: Computing Pi

Source:

http://www.mcs.anl.gov/research/projects/mpi/tutorial/mpiexmpl/src/pi/C/

```
int main(int argc, char *argv[])
{
    int done = 0, n, myid, numprocs, i;
    double PI25DT = 3.141592653589793238462643;
    double mypi, pi, h, sum, x;
```

```
MPI_Init(&argc,&argv);
MPI_Comm_size(MPI_COMM_WORLD,&numprocs);
MPI_Comm_rank(MPI_COMM_WORLD,&myid);
```

```
while (!done)
\{if (myid == 0) {
      printf("Enter number of intervals: (0 quits)");
      scanf("%d",&n);
     }
     MPI_Bcast(&n, 1, MPI_INT, 0, MPI_COMM_WORLD);
    if \overline{(n)} == 0 break;
    h = 1.0 / (double) n;
    sum = 0.0:
    for (i = myid + 1; i \leq n; i += numprocs) {
        x = h * ( (double) i - 0.5);
        sum += 4.0 / (1.0 + x* x);
    }
    mypi = h * sum;MPI_Reduce(&mypi, &pi, 1, MPI_DOUBLE, MPI_SUM, 0,
                MPI_COMM_WORLD);
    if (mvid == 0)printf("pi = approximately \frac{1}{6}.16f, Error is \frac{1}{6}.16f\n",
                pi, fabs(pi - PI25DT));
}
MPI_Finalize();
return 0;
                                                      Root process
```
}

# Pthreads

Pthreads defines a set of C programming language types, functions and constants. It is implemented with a pthread.h header and a thread library.

There are around 100 Pthreads procedures, all prefixed "pthread " and they can be categorized into four groups:

- Thread management creating, joining threads etc.
- Mutexes
- Condition variables
- Synchronization between threads using read/write locks and barriers

The POSIX semaphore API works with POSIX threads but is not part of threads standard, having been defined in the *POSIX.1b, Real-time extensions (IEEE Std*) 1003.1b-1993) standard. Consequently the semaphore procedures are prefixed by " sem " instead of "pthread".

- Program is a collection of threads of control.
	- Can be created dynamically, mid-execution, in some languages
- Each thread has a set of private variables, e.g., local stack variables
- Also a set of shared variables, e.g., static variables, shared common blocks, or global heap.
	- Threads communicate implicitly by writing and reading shared variables.
	- Threads coordinate by synchronizing on shared variables

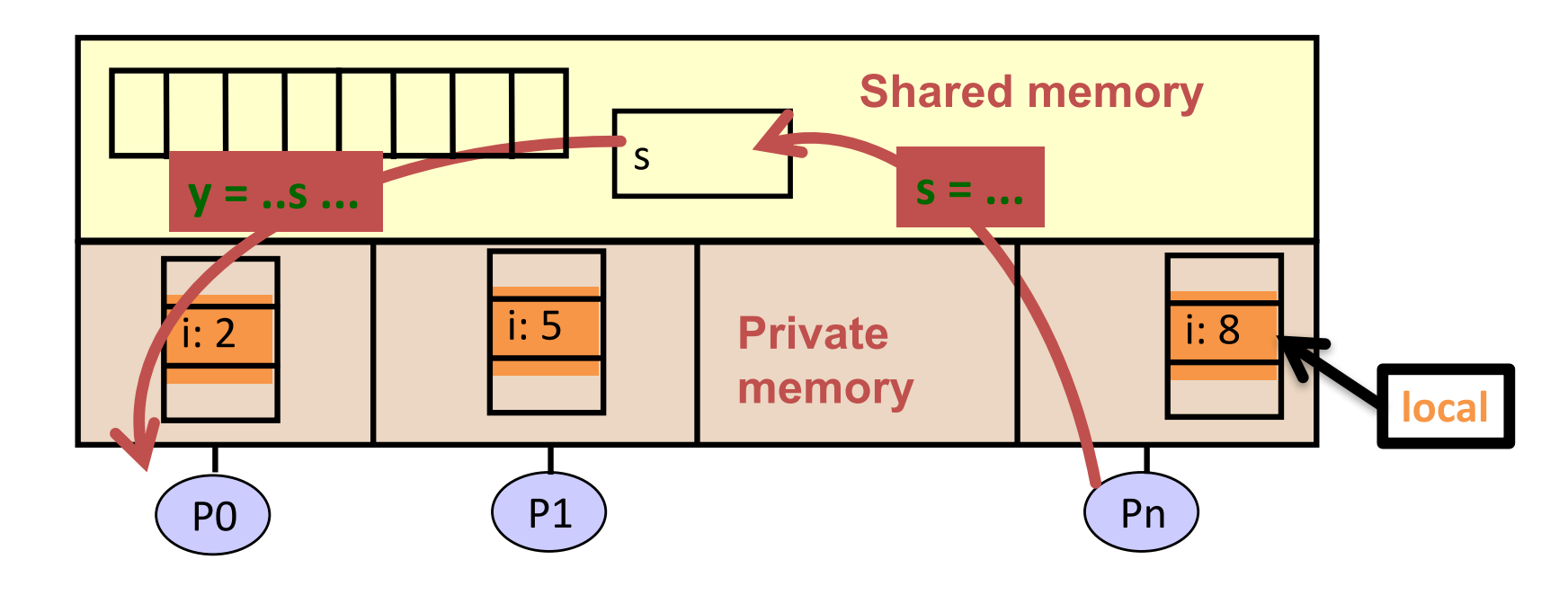

# Pthreads Supports

 $\triangleright$  Creating parallelism

 $\triangleright$ Synchronizing

No explicit support for communication, because shared memory is implicit; a pointer to shared data is passed to a thread

# "Forking" Threads

#### Signature:

```
int pthread create(pthread t *thread id,
                   const pthread attr t *thread_attribute,
                   void * (*thread fun)(void *),
                   void *funarg);
```
#### Example call:

```
errcode = pthread create(&thread id, &thread attribute,
                          thread fun, &fun arg);
```
thread id is the thread id or handle (used to halt, etc.) thread\_attribute various attributes

Standard default values obtained by passing a NULL pointer Sample attribute: minimum stack size thread fun the function to be run (takes and returns void\*) fun arg an argument can be passed to thread fun when it starts errorcode will be set nonzero if the create operation fails

#### Example

```
void* SayHello(void *foo) {
  printf( "Hello, world!\n" );
  return NULL;
}
int main() {
  pthread_t threads[16];
  int tn;
  for(tn=0; tn<16; tn++) {
   pthread_create(&threads[tn], NULL, SayHello, 
  NULL);
  }
  for(tn=0; tn<16 ; tn++) {
   pthread_join(&threads[tn], NULL);
  }
  return 0;
}
```
#### Some More Functions

- **pthread\_yield();** 
	- Informs the scheduler that the thread is willing to yield its quantum, requires no arguments.
- **pthread\_exit(void \*value);**
	- Exit thread and pass value to joining thread (if exists)
- **pthread\_join(pthread\_t \*thread, void \*\*result);**
	- Wait for specified thread to finish. Place exit value into \*result.

Others:

- **pthread\_t me; me = pthread\_self();** 
	- Allows a pthread to obtain its own identifier pthread\_t thread;
- **pthread\_detach(thread);**
	- Informs the library that the threads exit status will not be needed by subsequent pthread\_join calls resulting in better threads performance. For more information consult the library or the man pages, e.g., man -k pthread..

# Shared Data and Threads

- Variables declared outside of main are shared
- Object allocated on the heap may be shared (if pointer is passed)
- Variables on the stack are private: passing pointer to these around to other threads can cause problems
- Often done by creating a large "thread data" struct
	- Passed into all threads as argument
	- Simple example:

```
char *message = "Hello World!\n";
pthread_create(&thread1,
               NULL,
               print_fun,
                (void*) message);
```
#### Basic Types of Synchronization: Barrier

- Especially common when running multiple copies of the same function in parallel
	- SPMD "Single Program Multiple Data"
- simple use of barriers -- all threads hit the same one

```
work_on_my_subgrid();
barrier;
read_neighboring_values();
barrier;
```
– more complicated -- barriers on branches (or loops)

```
if (tid % 2 == 0) {
  work1();
  barrier
} else { barrier }
```
– barriers are not provided in all thread libraries

# Creating and Initializing a Barrier

- To (dynamically) initialize a barrier, use code similar to this (which sets the number of threads to 3): **pthread\_barrier\_t b; pthread\_barrier\_init(&b,NULL,3);**
- The second argument specifies an attribute object for finer control; using NULL yields the default attributes.
- To wait at a barrier, a process executes: pthread barrier wait(&b);

#### Basic Types of Synchronization: Mutexes

- Threads are working mostly independently
- There is a need to access common data structure

```
lock *1 = alloc and init(); /* shared */
```

```
acquire(l);
```

```
access data
```

```
release(l);
```
- Locks only affect processors using them:
	- If a thread accesses the data without doing the acquire/release, locks by others will not help
- Semaphores generalize locks to allow the use of the same locks across different processes

#### Mutexes in POSIX Threads

• To create a mutex:

```
#include <pthread.h>
   pthread_mutex_t amutex = 
   PTHREAD_MUTEX_INITIALIZER;
      // or pthread_mutex_init(&amutex, NULL);
• To use it:
```
**int pthread\_mutex\_lock(amutex);**

**int pthread\_mutex\_unlock(amutex);**

• To deallocate a mutex

**int pthread\_mutex\_destroy(pthread\_mutex\_t \*mutex);**

• Multiple mutexes may be held, but can lead to problems:

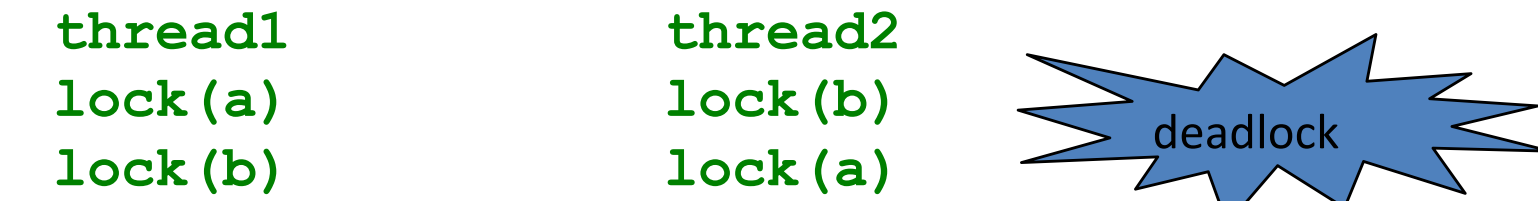

• Deadlock results if both threads acquire one of their locks. so that neither can acquire the second

#### Summary of Programming with Threads

- POSIX Threads are based on OS features
	- Can be used from multiple languages (need appropriate header)
	- Familiar language for most programs
	- Ability to shared data is convenient

• OpenMP is commonly used today as an alternative

# Introduction to OpenMP

- What is OpenMP?
	- Open specification for Multi-Processing
	- "Standard" API for defining multi-threaded **shared-memory** programs
	- openmp.org Talks, examples, forums, etc.
- High-level API
	- Preprocessor (compiler) directives ( ~ 80% )
	- $-$  Library Calls ( $\sim$  19%)
	- $-$  Environment Variables ( $\sim$  1%)

# A Programmer's View of OpenMP

- OpenMP is a portable, threaded, shared-memory programming specification with "light" syntax
	- Exact behavior depends on OpenMP *implementation*!
	- $-$  Requires compiler support (C or Fortran)
- OpenMP will:
	- $-$  Allow a programmer to separate a program into *serial regions* and *parallel regions*, rather than concurrently-executing threads*.*
	- $-$  Hide stack management
	- $-$  Provide synchronization constructs
- OpenMP will not:
	- $-$  Parallelize automatically
	- Guarantee speedup
	- $-$  Provide freedom from data races

#### Programming Model – Concurrent Loops

- OpenMP easily parallelizes loops
	- Requires: No data dependencies (reads/write or write/write pairs) between iterations!
- Preprocessor calculates loop bounds for each thread directly from *serial* source

```
for( i=0; i < 25; i++ ) 
{
  printf("Foo");
}
#pragma omp parallel for
```
#### Programming Model – Loop Scheduling

- Schedule Clause determines how loop iterations are divided among the thread team
	- **static([chunk])** divides iterations statically between threads
		- Each thread receives [chunk] iterations, rounding as necessary to account for all iterations
		- Default **[chunk]** is **ceil( # iterations / # threads )**
	- **dynamic([chunk])** allocates **[chunk]** iterations per thread, allocating an additional **[chunk]** iterations when a thread finishes
		- Forms a logical work queue, consisting of all loop iterations
		- Default **[chunk]** is 1
	- **guided([chunk])** allocates dynamically, but **[chunk]** is exponentially reduced with each allocation

# Data Sharing

PThreads:

•

- Global-scoped variables are shared
- Stack-allocated variables are private

OpenMP:

- shared variables are shared
- private variables are private

#### OpenMP Synchronization

#### – OpenMP Critical Sections

- Named or unnamed
- No *explicit* locks / mutexes
- Barrier directives
- Single-thread regions *within* parallel regions
	- **master, single** directives

#### **CUDA NVIDIA**

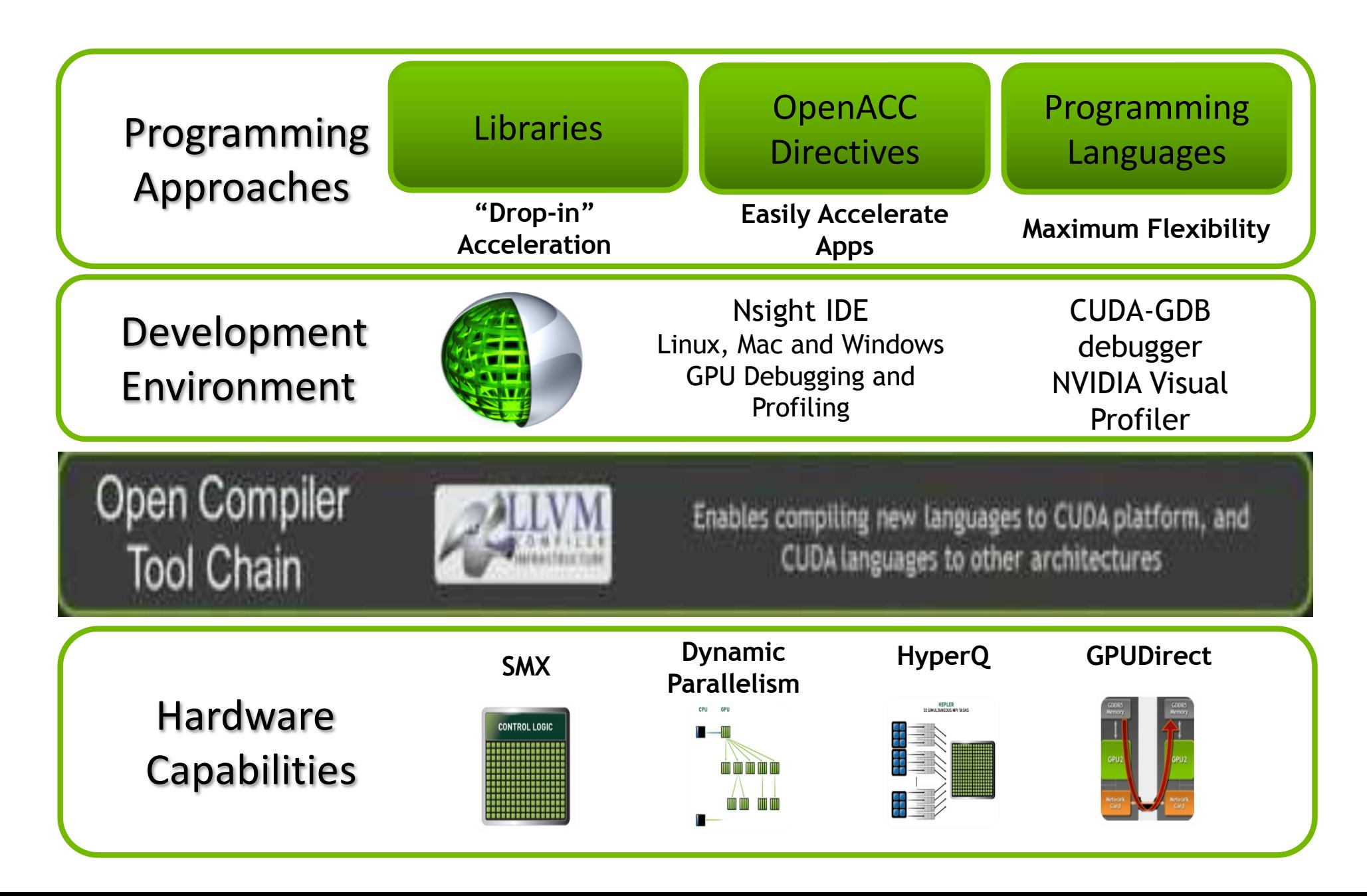

#### NVIDIA GPU Platform

- A scalable array of multithreaded Streaming Multiprocessors (SMs), each SM consists of
	- 8 Scalar Processor (SP) cores
	- 2 special function units for transcendentals
	- $-$  A multithreaded instruction unit
	- On-chip shared memory
- **\***
- **PCIe interface**  $\bullet$ Peripheral Component

Interconnect Express

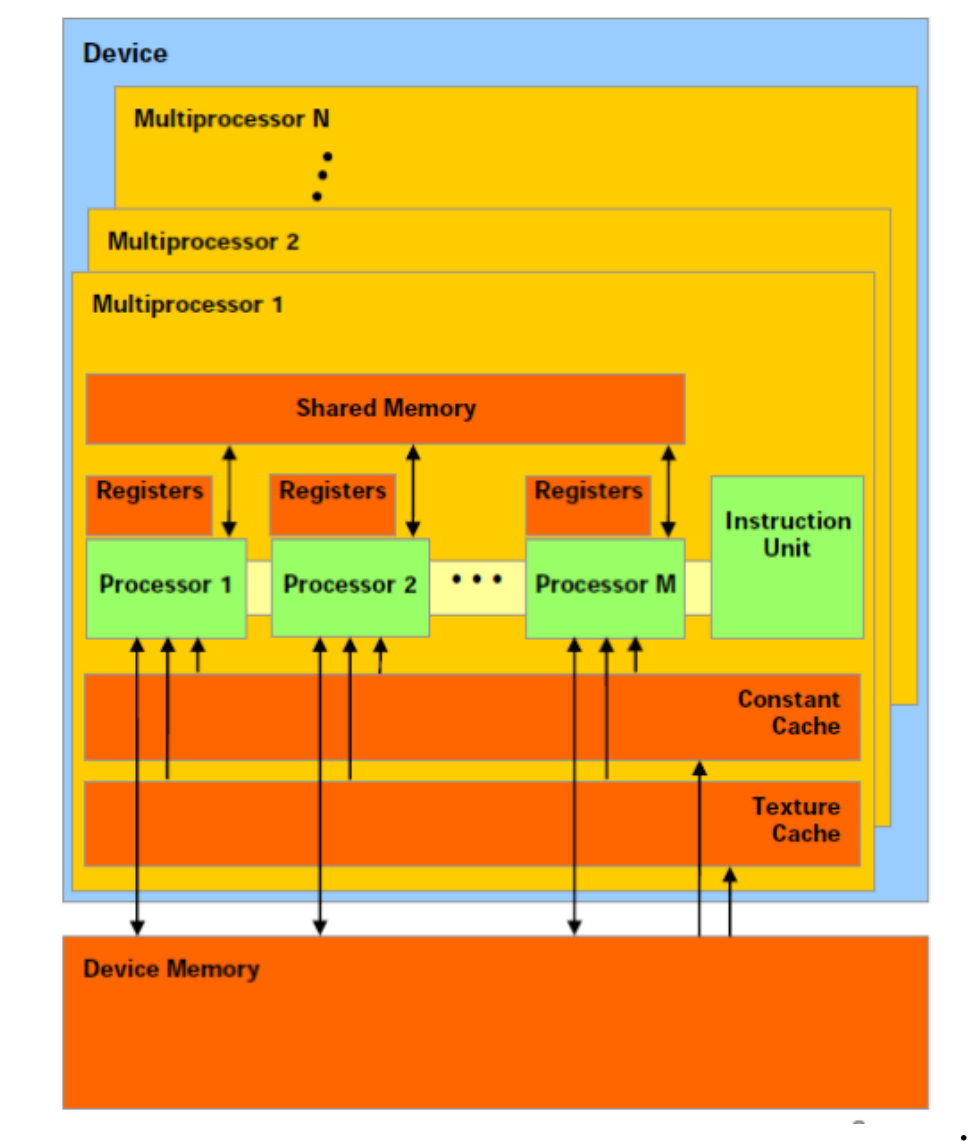

**\* Graphics Double Data Rate Synchronous Dynamic Random Access Memory (DDR3 vs DDR2:** larger prefetch buffer, ie 8 bits instead of 2 bits)

#### **Sample Platforms**

# NVIDIA GeForce9400M G GPU

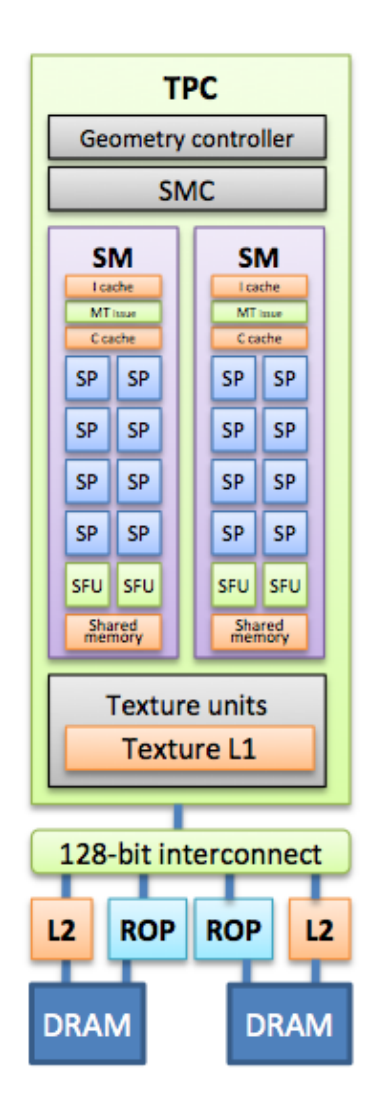

Render

Output

Unit (ROP)

16 streaming processors arranged as 2 streaming multiprocessors

- At 0.8 GHz this provides
	- 54 GFLOPS in singleprecision (SP)
- 128-bit interface to offchip GDDR3 memory
	- $-21$  GB/s bandwidth

# Sample Platforms NVIDIA Tesla C1060 GPU

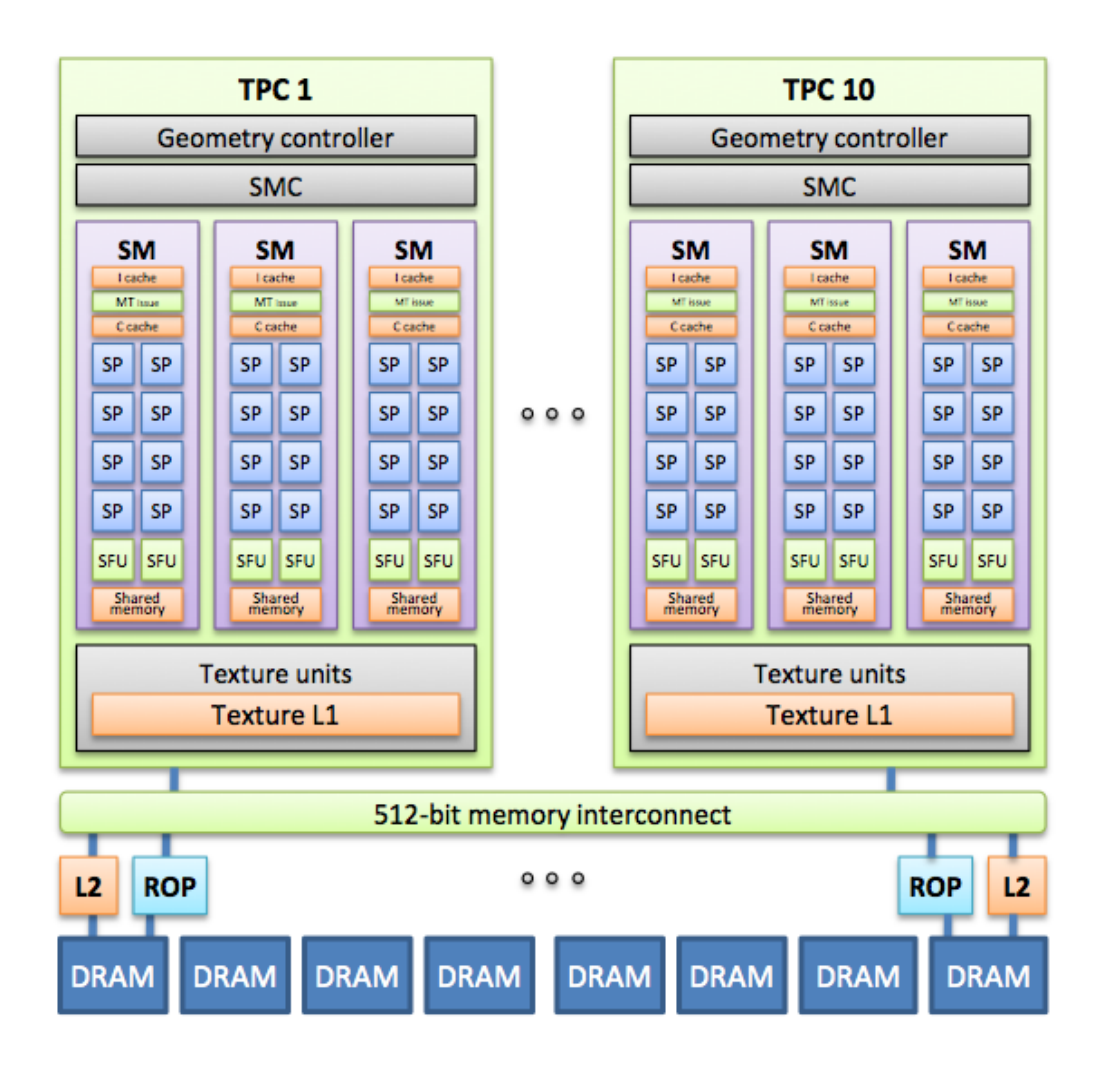

- 240 streaming processors arranged as 30 streaming **Distributed over 10** multiprocessors **Texture**
- At 1.3 GHz this provides
- **Processor Clusters**

•

- 1 TFLOPS SP
- $-86.4$  GFLOPS DP
- 512-bit interface to off-chip GDDR3 memory
	- 102 GB/s bandwidth

#### Sample Platforms

#### **NVIDIA Tesla S1070 Computing Server**

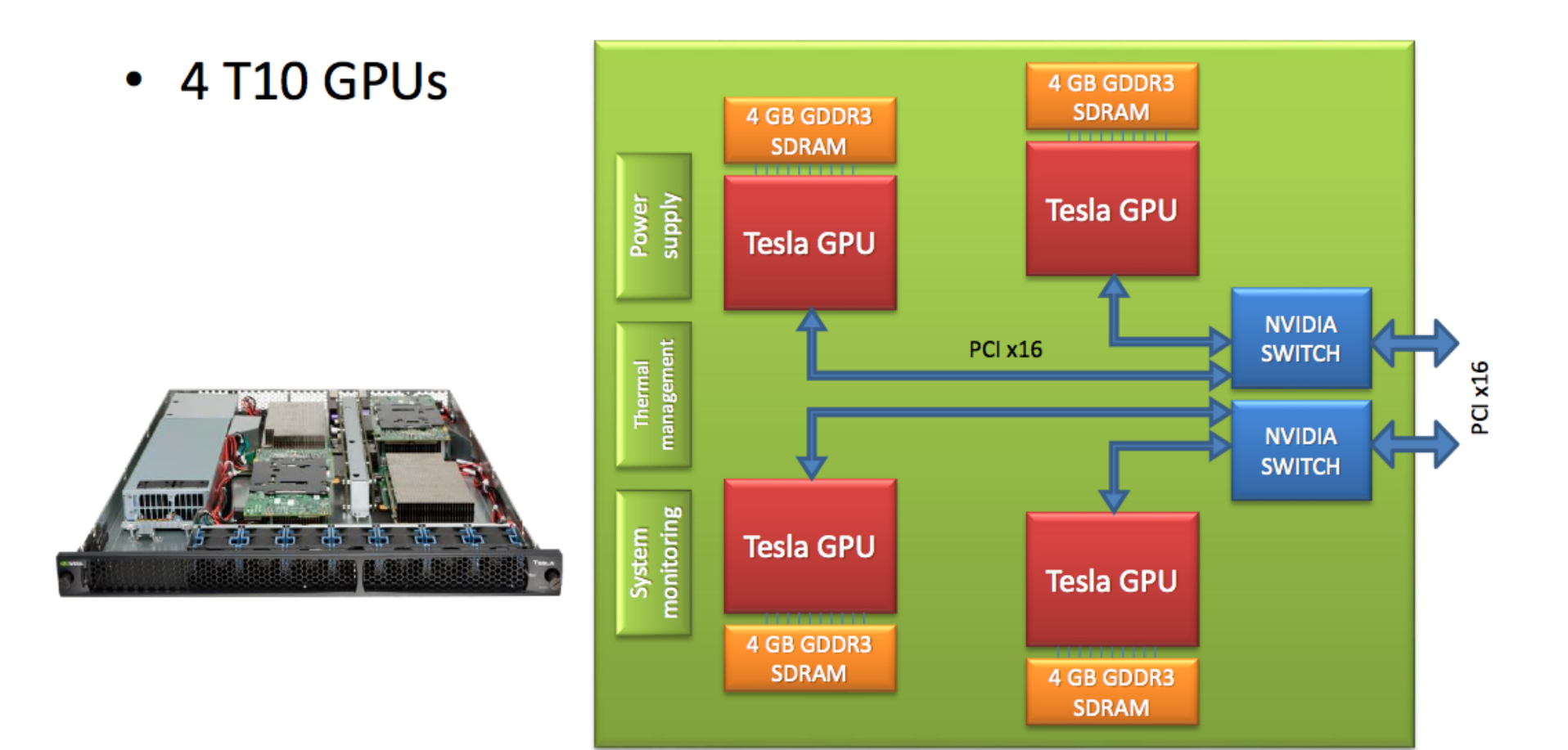

# How to program GPU's

Let's take Vector Addition written in C for a CPU:

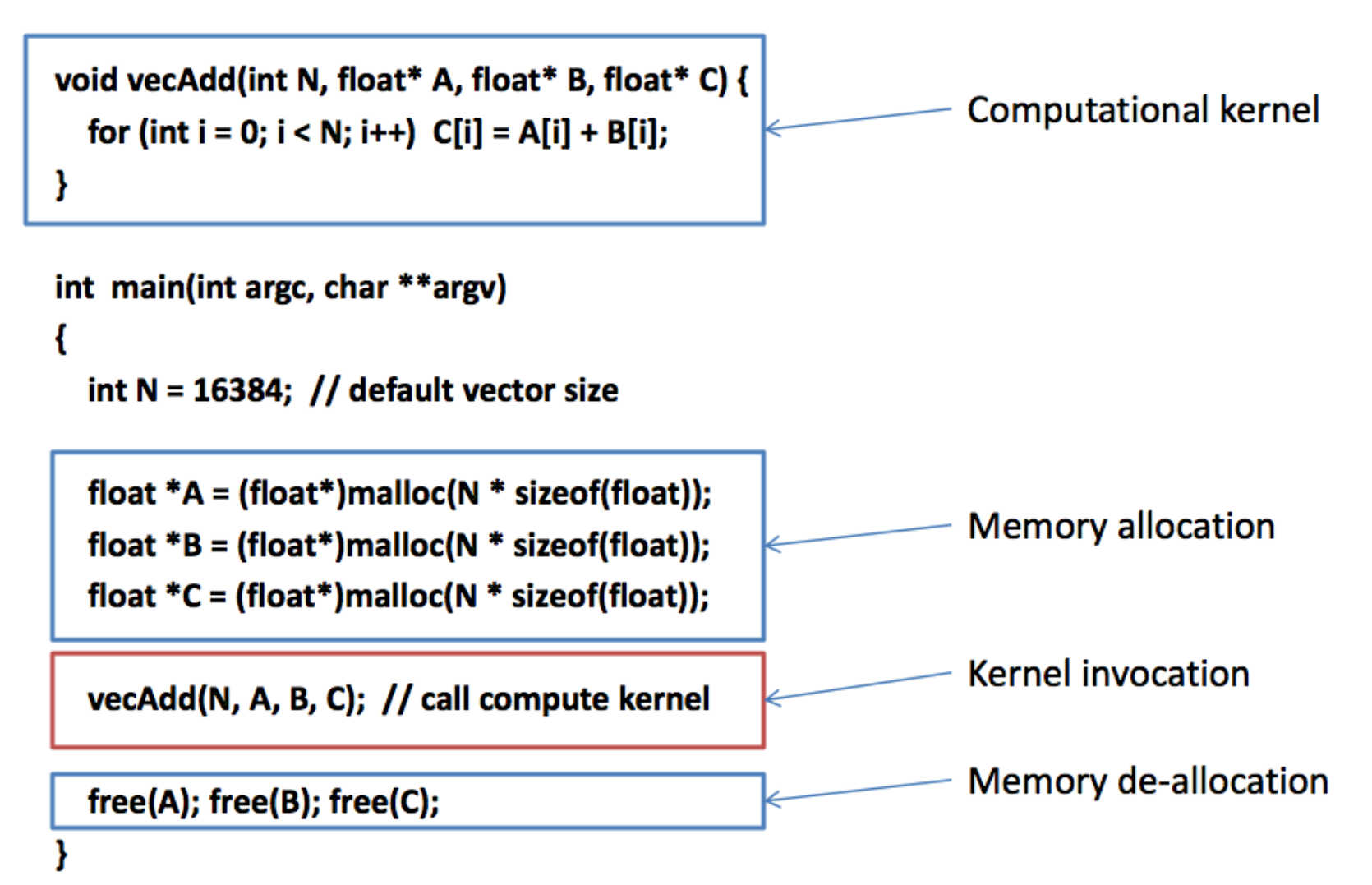

•

#### How to get the GPU involved

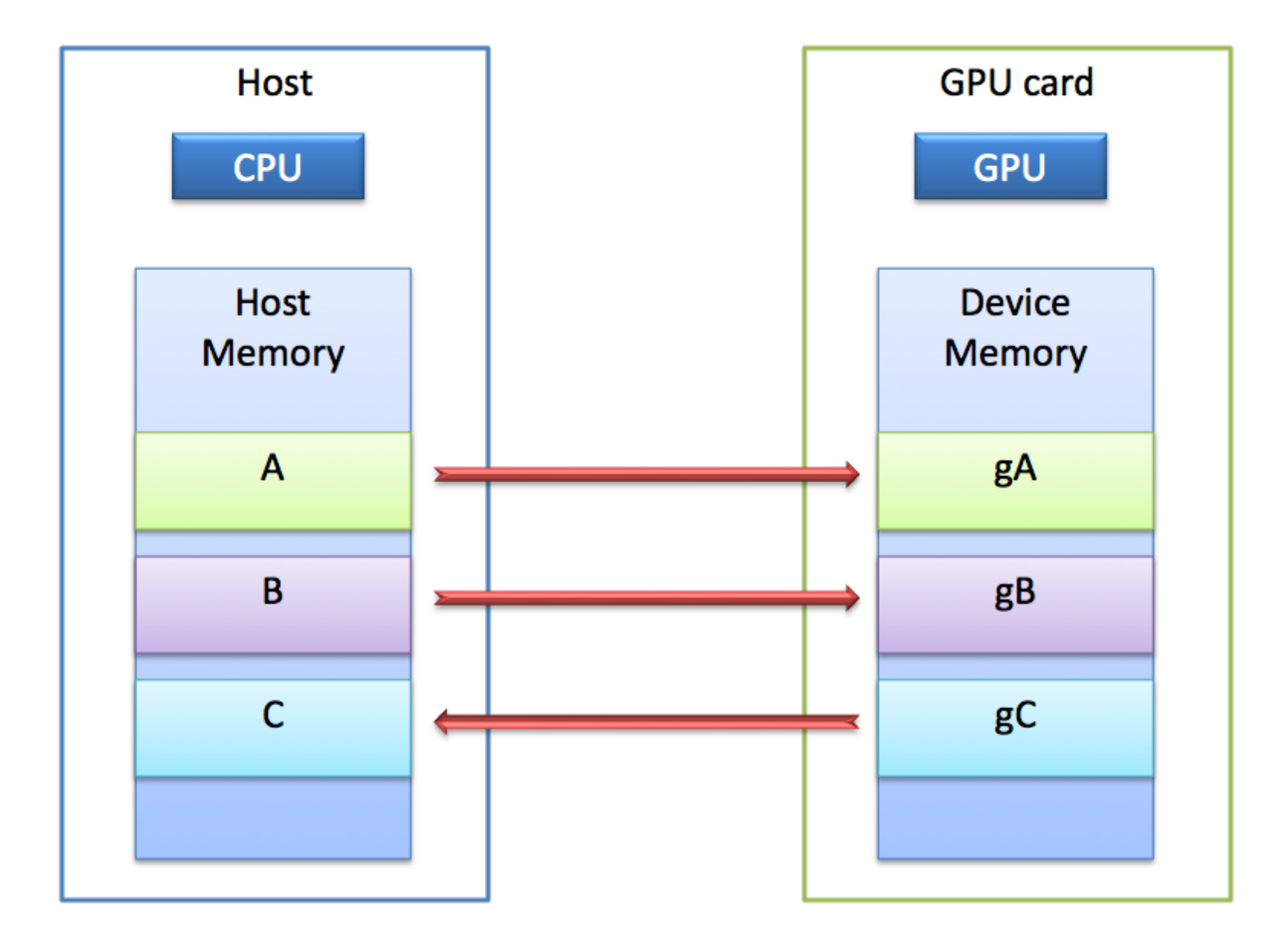

•

### **Memory Spaces**

- CPU and GPU have separate memory spaces  $\bullet$ 
	- Data is moved across PCIe bus
	- Use functions to allocate/set/copy memory on GPU
- Host (CPU) manages device (GPU) memory  $\bullet$ 
	- cudaMalloc(void\*\* pointer, size t nbytes)
	- cudaFree(void\* pointer)
	- cudaMemcpy(void\* dst, void\* src, size t nbytes, enum cudaMemcpyKind direction);
		- returns after the copy is complete
		- blocks CPU thread until all bytes have been copied
		- does not start copying until previous CUDA calls complete
	- $-$  enum cudaMemcpyKind
		- cudaMemcpyHostToDevice
		- cudaMemcpyDeviceToHost
		- cudaMemcpyDeviceToDevice

#### Example

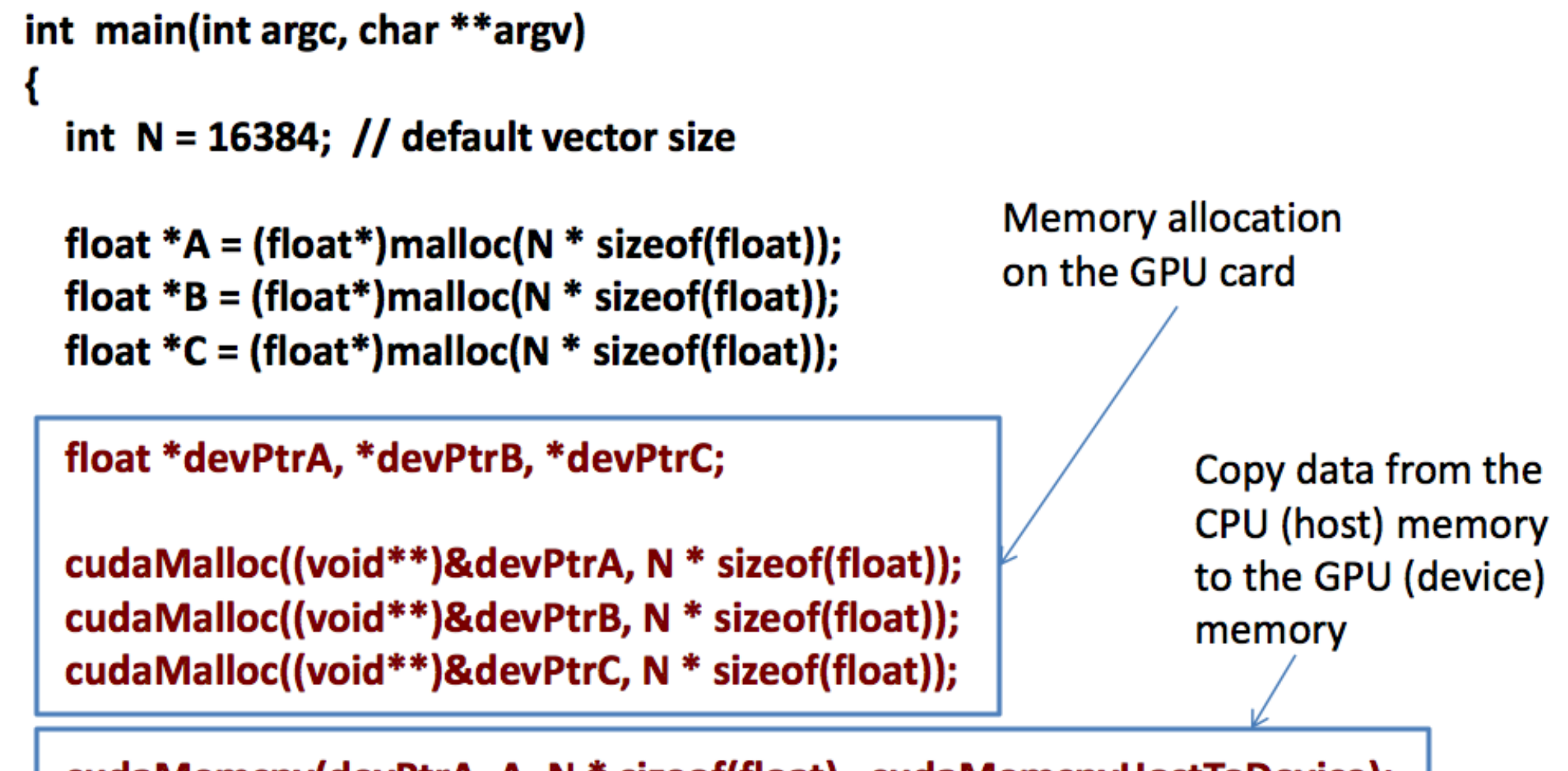

cudaMemcpy(devPtrA, A, N \* sizeof(float), cudaMemcpyHostToDevice); cudaMemcpy(devPtrB, B, N \* sizeof(float), cudaMemcpyHostToDevice);

### **Example continued**

vecAdd<<<N/><</N/512, 512>>>(devPtrA, devPtrB, devPtrC);

**Kernel invocation** 

cudaMemcpy(C, devPtrC, N \* sizeof(float), cudaMemcpyDeviceToHost);

cudaFree(devPtrA); cudaFree(devPtrB); cudaFree(devPtrC);

 $free(A);$  $free(B);$  $free(C);$ 

ł

Copy results from device memory to the host memory

Device memory de-allocation

# Example continued: VecAdd

#### **CPU version**  $\bullet$

```
void vecAdd(int N, float* A, float* B, float* C)
  for (int i = 0; i < N; i++)
     C[i] = A[i] + B[i];ł
```
**GPU version**  $\bullet$ **global** void vecAdd(float\* A, float\* B, float\* C)  $int i = blockIdx.x * blockDim.x + threadIdx.x;$  $C[i] = A[i] + B[i];$ 

# **Example continued: Threads**

- A CUDA kernel is executed by an array of threads
	- All threads run the same code (SPMD)
	- Each thread has an ID that it uses to compute memory addresses and make control decisions

float  $x = input[threadID]:$ float  $y = func(x)$ :  $output[threadID] = y;$ 

- Threads are arranged as a grid of thread blocks
	- Threads within a block have access to a segment of shared memory

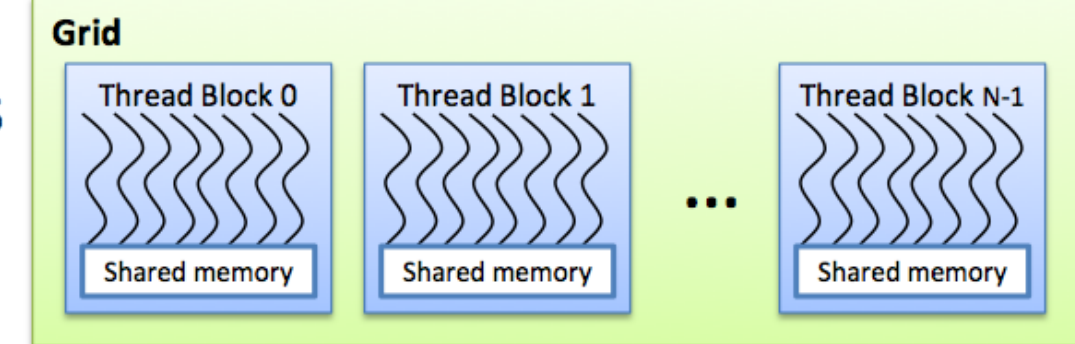

threadID

#### Example continued: Kernel Invocation

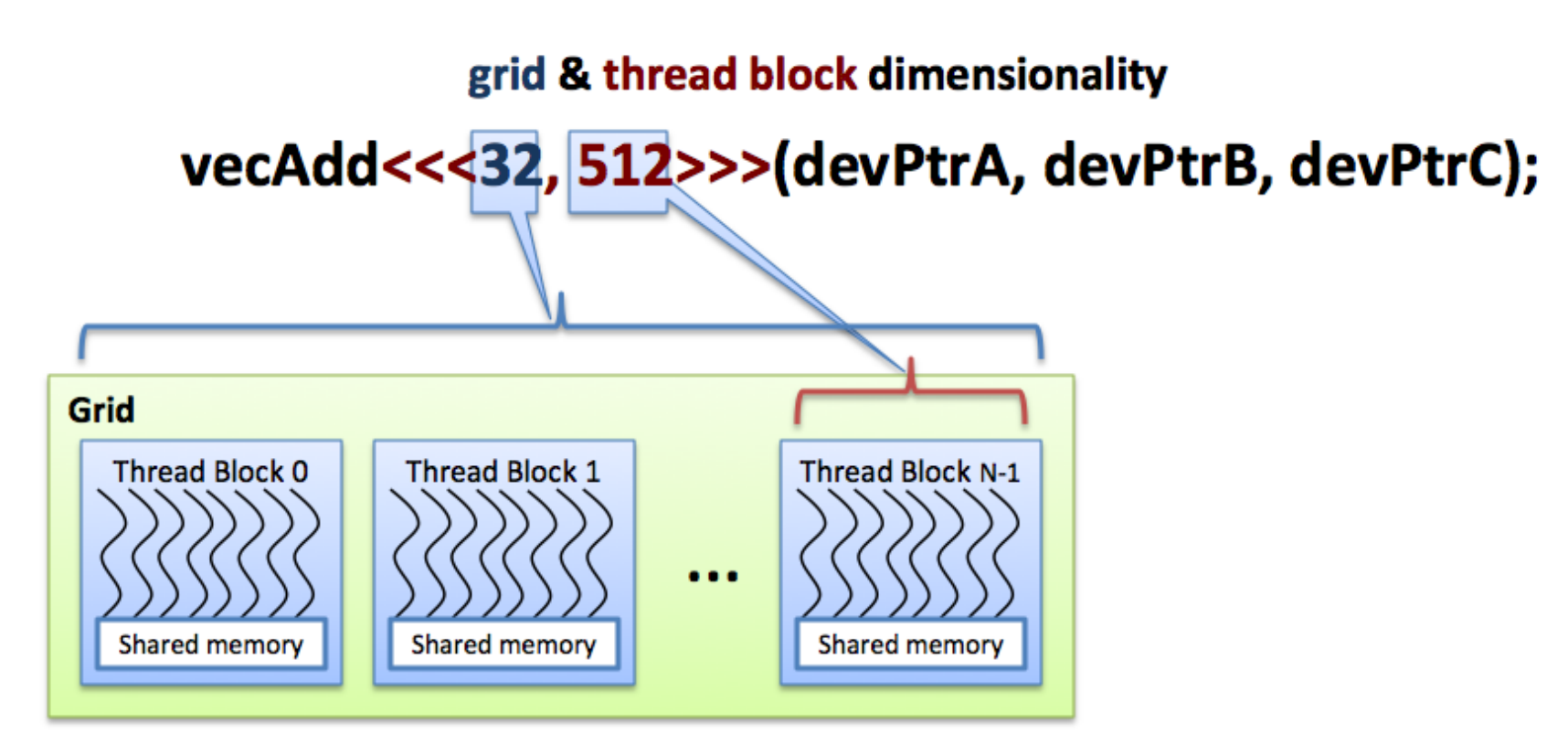

 $int i = blockIdx.x * blockDim.x + threadIdx.x;$ block ID within a grid thread ID within a thread block number of threads per block

•

# **Mapping Threads to the Hardware**

- Blocks of threads are transparently  $\bullet$ assigned to SMs
	- $-$  A block of threads executes on one SM & does not migrate
	- Several blocks can reside concurrently on one SM
- **Blocks must be independent** 
	- Any possible interleaving of blocks should be valid
	- Blocks may coordinate but not  $\overline{\phantom{0}}$ synchronize
	- Thread blocks can run in any order  $\overline{\phantom{0}}$

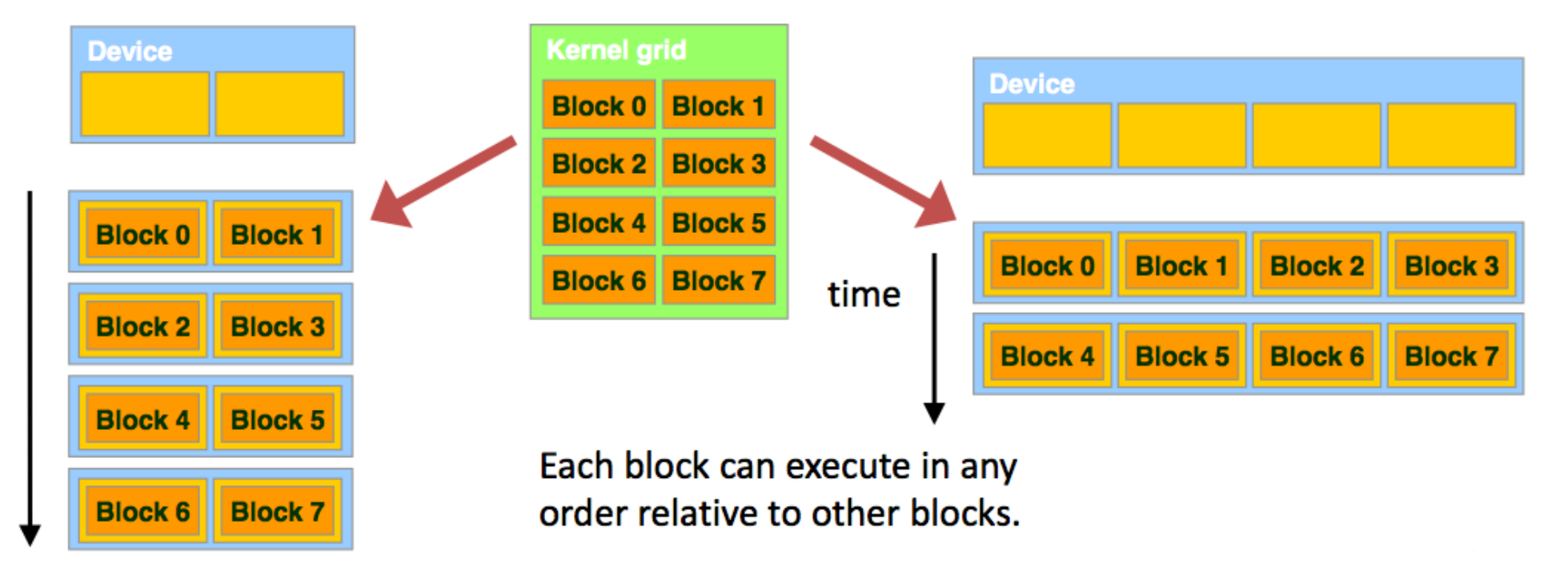

# Mapping Threads to the Hardware

- $\cdot$  1D grid  $-2$  thread blocks • 1D block
	- $-2$  threads

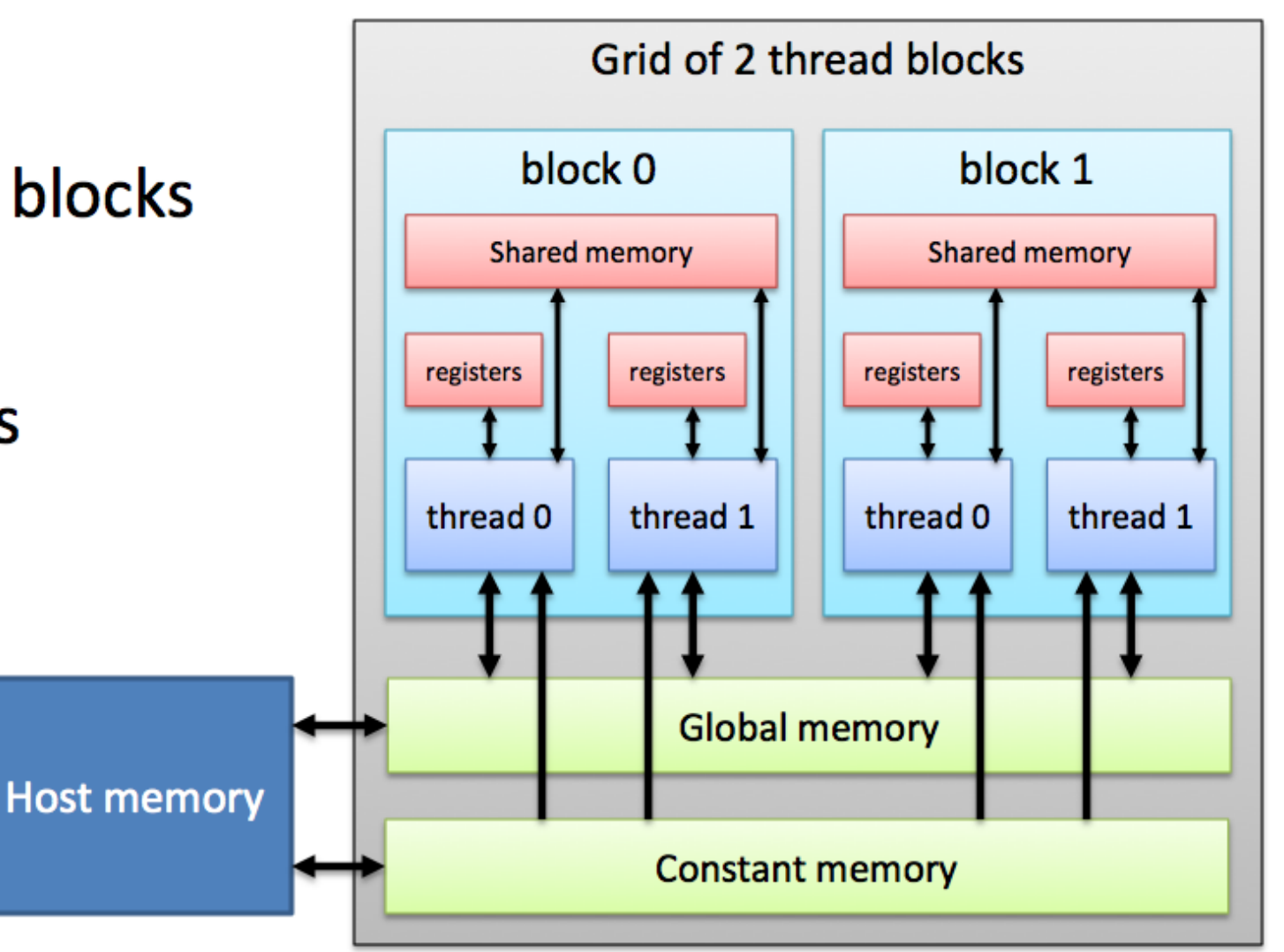

# **GPU Memory Hierarchy (Summary)**

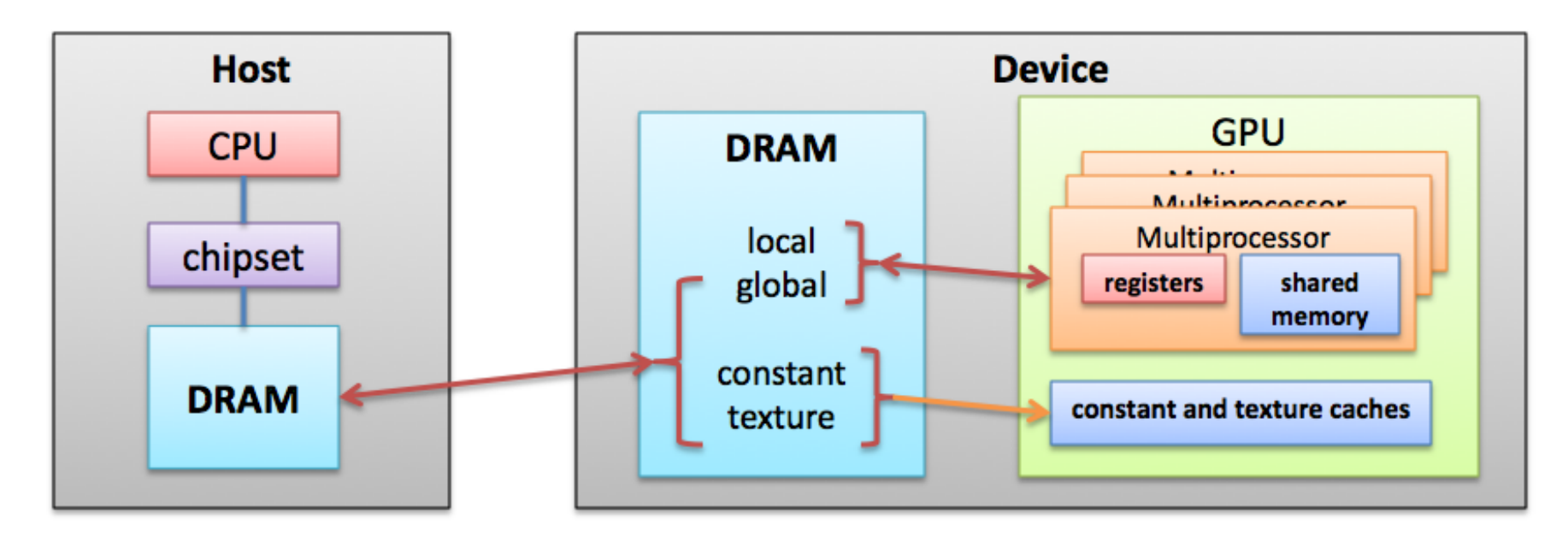

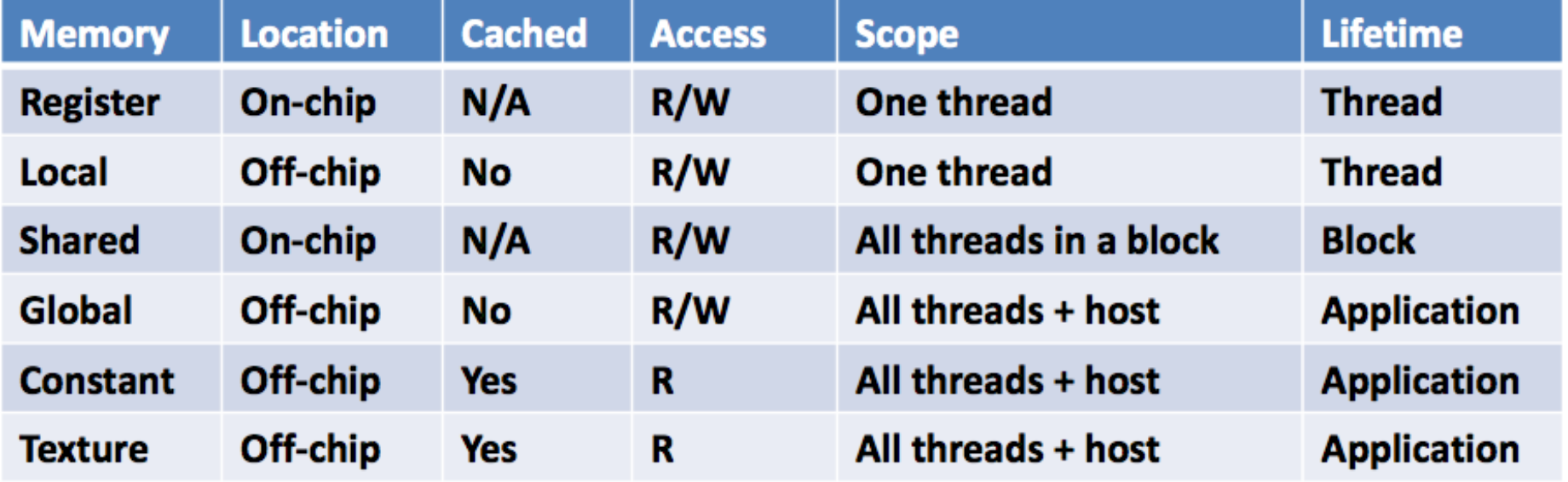

#### **Other Parallel Programming Paradigms**

- Parallel Functional Programming
- MapReduce: HADOOP
- Coordination Languages: Linda
- Platform Specific: OCCAM (Transputer)